# <span id="page-0-0"></span>Package 'SomaticSignatures'

May 9, 2024

Type Package

Title Somatic Signatures

Version 2.41.0

Author Julian Gehring

Maintainer Julian Gehring <jg-bioc@gmx.com>

Description The SomaticSignatures package identifies mutational signatures of single nucleotide variants (SNVs). It provides a infrastructure related to the methodology described in Nik-Zainal (2012, Cell), with flexibility in the matrix decomposition algorithms.

URL <https://github.com/juliangehring/SomaticSignatures>

Imports S4Vectors, IRanges, GenomeInfoDb, Biostrings, ggplot2, ggbio, reshape2, NMF, pcaMethods, Biobase, methods, proxy

Depends R (>= 3.1.0), VariantAnnotation, GenomicRanges, NMF

Suggests testthat, knitr, parallel, BSgenome.Hsapiens.1000genomes.hs37d5, SomaticCancerAlterations, ggdendro, fastICA, sva

VignetteBuilder knitr

ByteCompile TRUE

License MIT + file LICENSE

BugReports <https://support.bioconductor.org>

LazyLoad yes

biocViews Sequencing, SomaticMutation, Visualization, Clustering, GenomicVariation, StatisticalMethod

git\_url https://git.bioconductor.org/packages/SomaticSignatures

git branch devel

git\_last\_commit 894a05c

git\_last\_commit\_date 2024-04-30

Repository Bioconductor 3.20

Date/Publication 2024-05-08

## <span id="page-1-0"></span>**Contents**

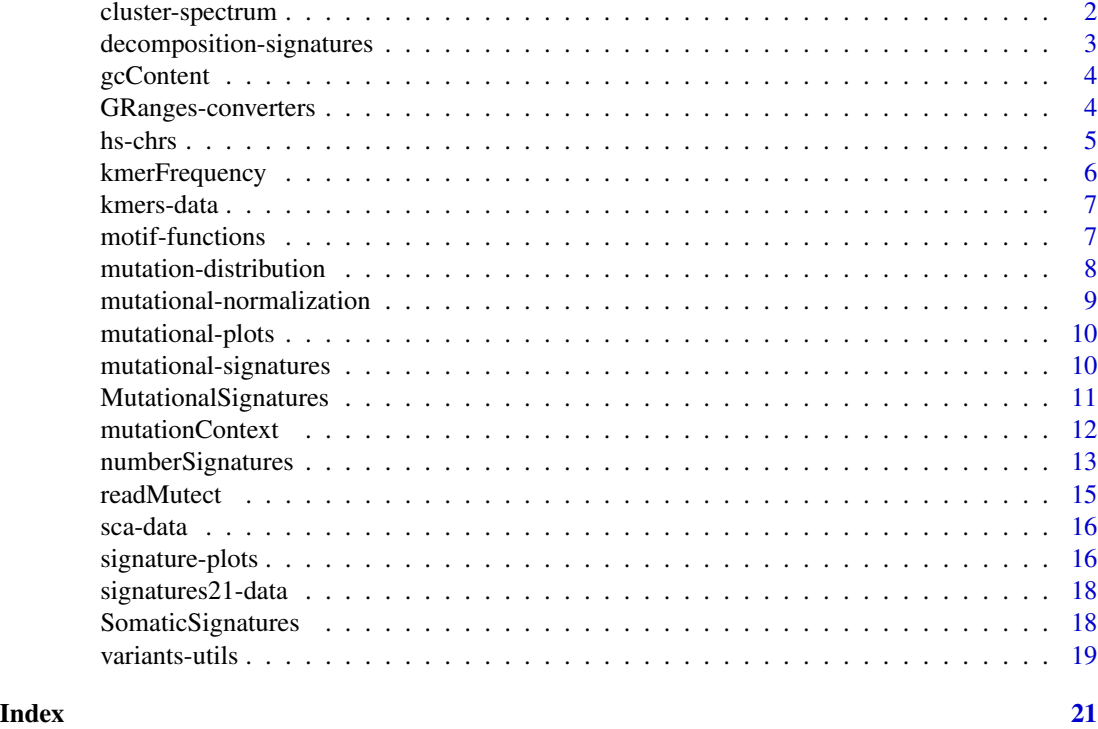

cluster-spectrum *Cluster Mutational Spectrum*

### Description

Cluster the mutational spectrum by sample or motif.

### Usage

```
clusterSpectrum(m, by = c("sample", "motif"), distance = "Cosine", ...)
```
### Arguments

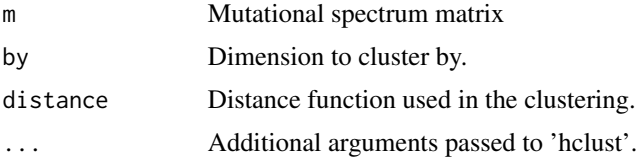

### Details

Hierachical clustering of the motif matrix aka mutational spectrum.

### <span id="page-2-0"></span>decomposition-signatures 3

### Value

An 'hclust' object.

### See Also

[hclust](#page-0-0) [dist](#page-0-0)

decomposition-signatures

*Decomposition Functions for Somatic Signatures*

#### <span id="page-2-1"></span>Description

Estimate somatic signatures from sequence motifs with a selection of statistical methods.

#### Usage

```
nmfDecomposition(x, r, ..., includeFit = FALSE)pcaDecomposition(x, r, ..., includeFit = FALSE)
```
#### Arguments

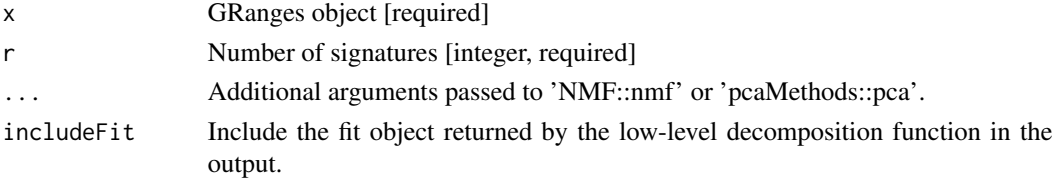

### Details

The 'nmfDecomposition' and 'pcaDecomposition' functions estimate a set of 'r' somatic signatures using the NMF or PCA, respectively.

In previous versions of the package, these functions were known as 'nmfSignatures' and 'pcaSignatures', respectively. While they are still available, we recommend using the new naming convention.

#### Value

The 'signature' functions return a list with the elements:

- wMatrix of the form 'motif x signature'
- hMatrix of the form 'sample x signature'
- vMatrix of the form 'motif x sample', containing the reconstruction of 'm' from 'w' and 'h'.
- mInput matrix 'm'
- rNumber of signatures.
- fitFit object returned by the low-level decomposition function, if 'includeFit' is true.

### See Also

```
NMF package
pcaMethods package
prcomp
```
gcContent *GC Content*

### Description

Compute the GC content for regions of a reference sequence.

### Usage

```
gcContent(regions, ref)
```
### Arguments

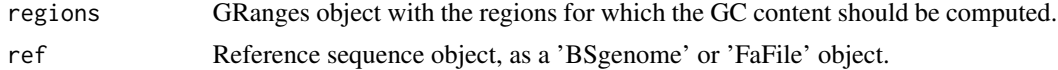

### Value

A numeric vector with the GC content [0,1] for each region.

### Examples

```
library(BSgenome.Hsapiens.1000genomes.hs37d5)
```

```
regs = GRanges(c("1", "2"), IRanges(1e7, width = 100))
```
gc = gcContent(regs, BSgenome.Hsapiens.1000genomes.hs37d5)

GRanges-converters *GRanges converter functions*

### Description

A set of utilities functions to convert and extract data in 'GRanges' objects.

### Usage

```
ncbi(x)
ucsc(x)seqchar(x)
```
<span id="page-3-0"></span>

#### <span id="page-4-0"></span>hs-chrs 5

#### Arguments

x A 'GRanges' object or one inheriting from the 'GRanges' class [required].

### Details

- grangesExtracts only the 'GRanges' information by dropping the metadata columns of the object. The 'seqinfo' slot is kept.
- ncbi, ucscShorthand for converting the seqnames notation to 'UCSC' (e.g. 'chr1', 'chrM') or 'NCBI' (e.g. '1', 'MT") notation, respectively. This also sets the 'genome' slot in the 'seqinfo' field to 'NA'.
- seqcharExtracts the 'seqnames' as a character vector.

### Value

For 'ncbi', 'ucsc': An object of the same class as the input.

For 'seqchar': A character vector with 'seqnames'.

### See Also

[seqnames](#page-0-0), [mcols](#page-0-0) [seqlevelsStyle](#page-0-0)

#### Examples

```
mutect_path = system.file("examples", "mutect.tsv", package = "SomaticSignatures")
vr1 = readMutect(mutect_path, strip = TRUE)
```

```
## extract the GRanges
gr =granges(vr1)
## convert back and forth
gr\_ncbi = ncbi(gr)gr_ucsc = ucsc(gr_ncbi)
```
identical(gr, gr\_ucsc)

```
## extract the seqnames as a character vector
seq_chars = seqchar(gr)
```
hs-chrs *Human Chromosome Names*

#### Description

List human chromosome names.

### <span id="page-5-0"></span>Usage

```
hsToplevel()
hsAutosomes()
hsAllosomes()
hsLinear()
```
### Value

Character vector with chromosome names (NCBI notation).

### Examples

```
hsToplevel()
hsAutosomes()
hsAllosomes()
hsLinear()
```
<span id="page-5-1"></span>kmerFrequency *Kmer Frequency*

### Description

Estimate the occurance frequency of k-mers in a reference sequence.

### Usage

```
kmerFrequency(ref, n = 1e4, k = 1, ranges = as(seqinfo(ref), "GRanges"))
```
### Arguments

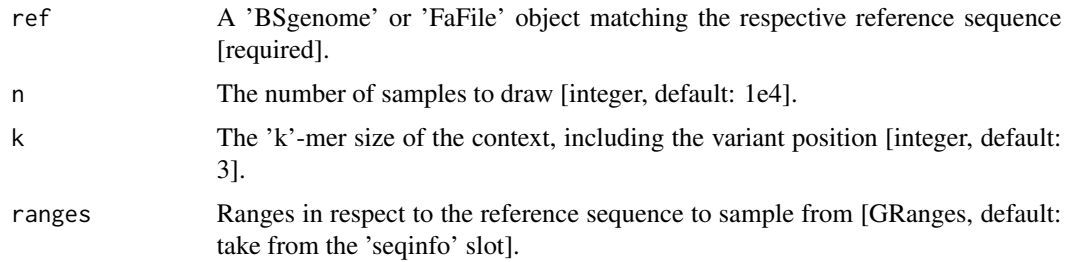

### Details

The k-mer frequency is estimated by random sampling of 'n' locations across the specified 'ranges' of the reference sequence.

#### <span id="page-6-0"></span>kmers-data 7

### Value

A named vector, with names corresponding the the k-mer and value to the frequency.

### Examples

library(BSgenome.Hsapiens.1000genomes.hs37d5)

```
kmer_freq = kmerFrequency(BSgenome.Hsapiens.1000genomes.hs37d5, 1e2, 3)
```
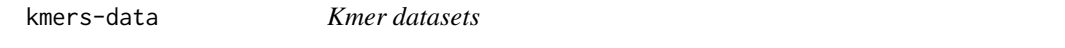

### Description

3mer base frequencies of human whole-genome and whole-exome sampling, based on the hg19/GRCh37 reference sequence.

For details, see the 'inst/scripts/kmers-data.R' script.

### Value

Vectors with frequency of k-mers.

### See Also

[kmerFrequency](#page-5-1)

### Examples

data(kmers, package = "SomaticSignatures")

motif-functions *Group somatic moticfs*

### <span id="page-6-1"></span>Description

Tabulate somatic motifs by a grouping variable.

#### Usage

motifMatrix(vr, group = "sampleNames", normalize = TRUE)

### Arguments

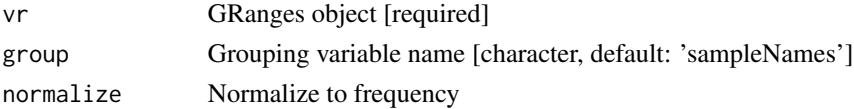

### <span id="page-7-0"></span>Details

The 'motifMatrix' function transforms the metadata columns of a 'VRanges' object, as returned by the 'mutationContext' function, to a matrix of the form 'motifs x groups'. This constitutes the bases for the estimation of the signatures. By default (with 'normalize' set to TRUE), the counts are transformed to frequencies, such that the sum of frequencies of each group equal 1. Otherwise (with 'normalize' set to FALSE), the counts for each mofis in a group is returned.

### Value

Occurance matrix with motifs in rows and samples in columns.

### See Also

'mutationContext', 'mutationContextMutect'

### Examples

```
data(sca_motifs_tiny)
```
motifMatrix(sca\_motifs\_tiny, group = "study")

mutation-distribution *Distributions of mutational locations.*

### Description

Summary and plotting function for characterizing the distributions of mutations along the genome.

### Usage

```
mutationDistance(x)
```

```
plotRainfall(x, group, size = 2, alpha = 0.5, space.skip = 0, ...)
```
### Arguments

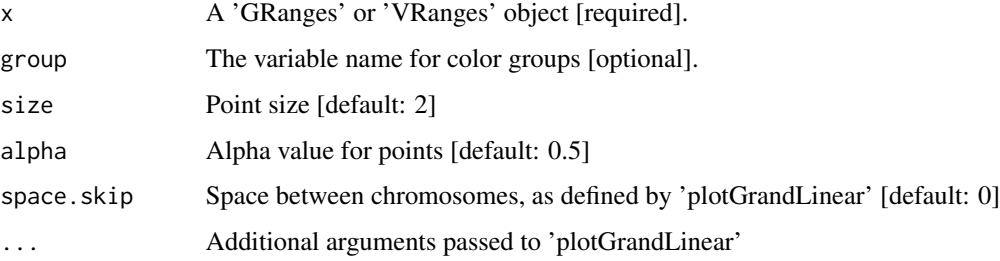

### <span id="page-8-0"></span>Value

- mutationDensityThe position-sorted GRanges 'x' with the additional column 'distance', specifying the distance from the previous mutation (or the beginning of the chromosome if it happens to be the first mutation on the chromosome.)
- plotRainfallObject of class 'ggbio', as returned by 'plotGrandLinear'.

#### See Also

[plotGrandLinear](#page-0-0) from the 'ggbio' package

### Examples

```
library(GenomicRanges)
library(IRanges)
set.seed(1)
chr<sub>l</sub>en = 100
gr = GRanges(rep(1:3, each = 10),IRanges(start = sample.int(chr_len, 30, replace = FALSE), width = 1),
  mutation = sample(c("A", "C", "G", "T"), 30, replace = TRUE))
seqlengths(gr) = rep(chr_len, 3)
p = plotRainfall(gr)
print(p)
```
mutational-normalization

*Normalize Somatic Motifs*

### Description

Normalize somatic motifs, to correct for biases between samples.

#### Usage

```
normalizeMotifs(x, norms)
```
### Arguments

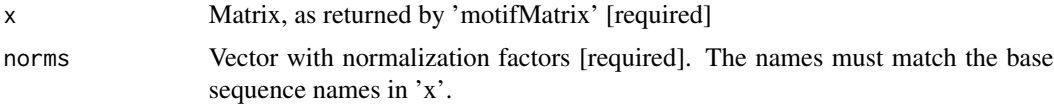

### Value

A matrix as 'x' with normalized counts.

### <span id="page-9-0"></span>See Also

[motifMatrix](#page-6-1)

mutational-plots *Mutational Plots*

### Description

Plots for variant analysis

#### Usage

```
plotVariable undance(x, group = NULL, alpha = 0.5, size = 2)
```
### Arguments

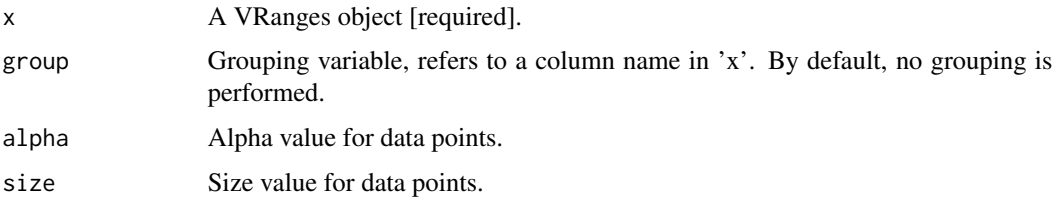

### Details

The 'plotVariantAbundance' shows the variant frequency in relation to the total coverage at each variant position. This can be useful for examining the support of variant calls.

### Value

A 'ggplot' object.

mutational-signatures *Estimate Somatic Signatures*

### <span id="page-9-1"></span>Description

Estimate somatic signatures from sequence motifs with a selection of statistical methods.

#### Usage

```
identifySignatures(m, nSigs, decomposition = nmfDecomposition, ...)
```
### <span id="page-10-0"></span>Arguments

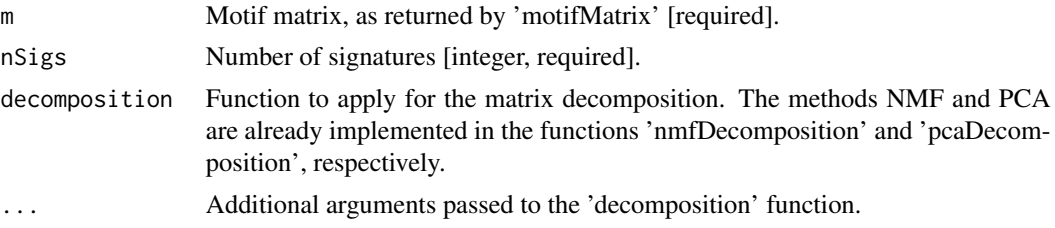

### Details

'identifySignatures' estimate a set of 'r' somatic signatures, based on a matrix decomposition method (such as NMF, PCA).

### Value

An object of class 'MutationalSignatures'.

### See Also

The predefined decomposition functions: [nmfDecomposition](#page-2-1) and [pcaDecomposition](#page-2-1) [mutationContext](#page-11-1), [mutationContextMutect](#page-11-2) [motifMatrix](#page-6-1) [MutationalSignatures](#page-10-1) class

#### Examples

data("sca\_mm", package = "SomaticSignatures")

```
sigs = identifySignatures(sca_mm, 5)
```
<span id="page-10-1"></span>MutationalSignatures *'MutationalSignatures' class and methods*

### Description

Object representing of somatic signatures.

### Usage

```
## S4 method for signature 'MutationalSignatures'
signatures(object)
## S4 method for signature 'MutationalSignatures'
samples(object)
```

```
observed(object)
```
## S4 method for signature 'MutationalSignatures' fitted(object)

## S4 method for signature 'MutationalSignatures' show(object)

### Arguments

object 'MutationalSignatures' object

### Value

help("MutationalSignatures")

### See Also

[identifySignatures](#page-9-1)

<span id="page-11-1"></span>mutationContext *mutationContext functions*

### <span id="page-11-2"></span>Description

Extract the sequence context surrounding SNVs from a genomic reference.

### Usage

```
mutationContext(vr, ref, k = 3, strand = FALSE, unify = TRUE, check = FALSE)mutationContextMutect(vr, k = 3, unify = TRUE)
```
### Arguments

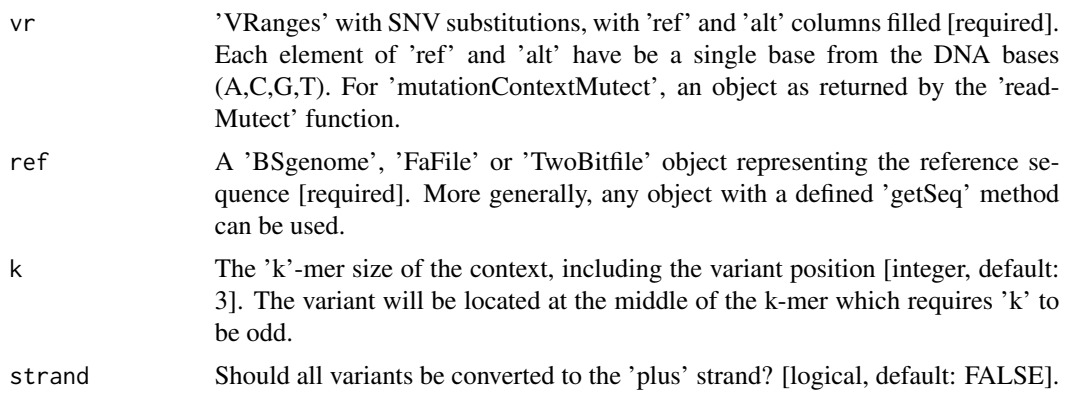

<span id="page-12-0"></span>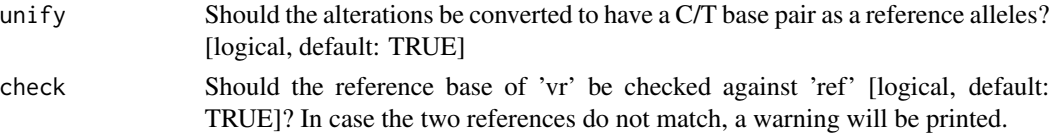

### Details

The somatic motifs of a SNV, composed out of (a) the base change and (b) the sequence context surrounding the variant, is extracted from a genomic sequence with the 'mutationContext' function.

Different types of classes that represent the genomic sequence can used togther with the 'mutationContext' function: 'BSgenome', 'FastaFile' and 'TwoBitFile' objects are supported through Bioconductor by default. See the vignette for examples discussing an analysis with non-referene genomes.

For mutect variant calls, all relevant information is already contained in the results and somatic motifs can constructed by using the 'mutationContextMutect' function, without the need for the reference sequence.

#### Value

The original 'VRanges' object 'vr', with the additional columns

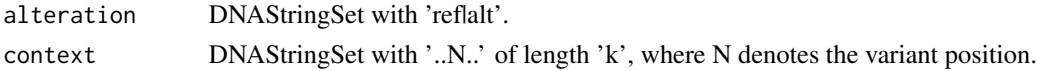

#### See Also

[readMutect](#page-14-1) for mutationContextMutect

'showMethods("getSeq")' for genomic references that can be used

#### Examples

```
mutect_path = system.file("examples", "mutect.tsv", package = "SomaticSignatures")
vr1 = readMutect(mutect_path)
ct1 = mutationContextMutect(vr1)
```
numberSignatures *Number of Signatures*

### Description

Assessment of the number of signatures in the data.

#### Usage

assessNumberSignatures(m, nSigs, decomposition = nmfDecomposition, ..., nReplicates = 1)

plotNumberSignatures(gof)

#### Arguments

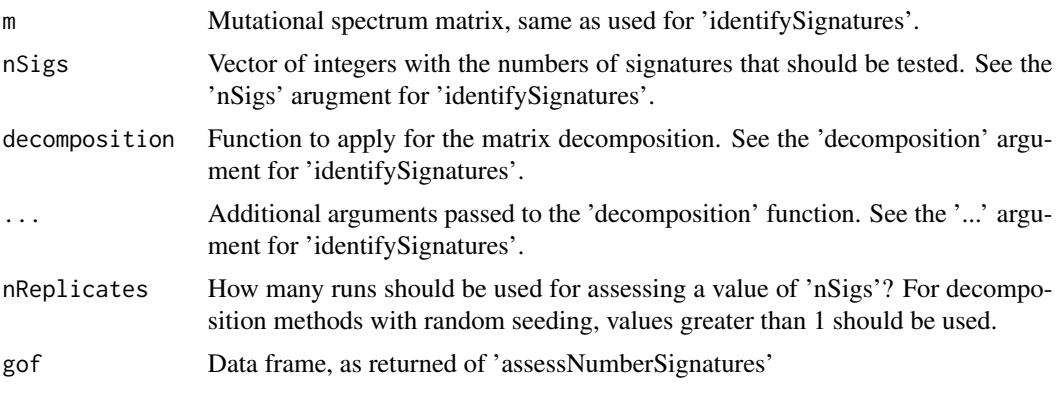

#### Details

.

Compute the decomposition for a given number of signatures, and assess the goodness of the reconstruction between the observed and fitted mutational spectra M and V, respectively. The residual sum of squares (RSS)

$$
RSS = \sum_{i,j} (M_{ij} - V_{ij})^2
$$

and the explained variance

$$
evar = 1 - \frac{RSS}{\sum_{i,j} V_{ij}^2}
$$

are used as summary statistics which can generally applied to all decomposition approaches.

The 'plotNumberSignatures' function visualizes the results of the 'assessNumberSignatures' analysis. Statistics of the indivdual runs are shown as gray crosses, whereas the mean across the runs is depicted in red.

If a decomposition method uses random seeding and hence recomputing the decomposition of the same data can yield different results, evaluating the summary statistics will give more reliable estimates of the number of signatures. This applies to some NMF algorthims, for example. Methods with a deterministic decomposition, such as the standard PCA, do not need this, since repeated computations will yield the same decomposition. This behaviour is controlled by the 'nReplicates' parameter, where the default of '1' corresponds to a single run.

In practice, these summary statisics should not be trusted blindly, but rather interpreted together with biological knowledge and scientifc reasoning. For a discussion of the interpretation of these statistics with special focus on the NMF decomposition, please refer to the references listed below.

### Value

- assessNumberSignatures: A data frame with the RSS and explained variance for each run
- plotNumberSignatures: A ggplot object

#### <span id="page-14-0"></span>readMutect 15

#### References

Hutchins LN, Murphy SM, Singh P and Graber JH (2008): 'Position-dependent motif characterization using non-negative matrix factorization.' Bioinformatics, [http://dx.doi.org/10.1093/](http://dx.doi.org/10.1093/bioinformatics/btn526) [bioinformatics/btn526](http://dx.doi.org/10.1093/bioinformatics/btn526)

#### See Also

[identifySignatures](#page-9-1)

[rss](#page-0-0) and [evar](#page-0-0) functions of the [NMF](#page-0-0) package.

### Examples

```
data("sca_mm", package = "SomaticSignatures")
```

```
nSigs = 2:8stat = assessNumberSignatures(sca_mm, nSigs, nReplicates = 3)
```

```
plotNumberSignatures(stat)
```
<span id="page-14-1"></span>readMutect *readMutect*

### Description

Import 'mutect' calls.

#### Usage

```
readMutect(file, columns, strip = FALSE)
```
### Arguments

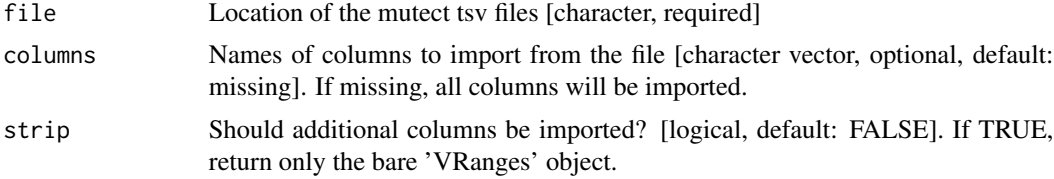

### Details

The 'readMutect' functions imports the mutational calls of a '\*.tsv' file returned by the 'mutect' caller to a 'VRanges' object. For a description of the information of the columns, please refer to the mutect documentation.

### Value

A 'VRanges' object, with each row corresponding to one variant in the original file.

### <span id="page-15-0"></span>References

Cibulskis, Kristian, Michael S. Lawrence, Scott L. Carter, Andrey Sivachenko, David Jaffe, Carrie Sougnez, Stacey Gabriel, Matthew Meyerson, Eric S. Lander, and Gad Getz. "Sensitive Detection of Somatic Point Mutations in Impure and Heterogeneous Cancer Samples." Nature Biotechnology advance online publication (February 10, 2013). doi:10.1038/nbt.2514.

[http://www.broadinstitute.org/cancer/cga/mutect\\_run](http://www.broadinstitute.org/cancer/cga/mutect_run)

#### Examples

```
mutect_path = system.file("examples", "mutect.tsv", package = "SomaticSignatures")
vr1 = readMutect(mutect_path)
vr2 = readMutect(mutect_path, strip = TRUE)
```
sca-data *SomaticCancerAlterations Results*

### Description

Motif matrix and 5 estimated signatures (NMF) from the somatic variant calls in the 'Somatic-CancerAlterations' package. For details, see the vignette of the 'SomaticSignatures' package.

### See Also

SomaticCancerAlterations package

#### Examples

```
data(sca_motifs_tiny, package = "SomaticSignatures")
data(sca_mm, package = "SomaticSignatures")
data(sca_sigs, package = "SomaticSignatures")
```
signature-plots *Plot Mutational Signatures*

### Description

Visualize estimated signatures, sample contribution, and mutational spectra.

### signature-plots 17

#### Usage

```
plotObservedSpectrum(s, colorby = c("sample", "alteration"))
plotFittedSpectrum(s, colorby = c("sample", "alteration"))
```

```
plotMutationSpectrum(vr, group, colorby = c("sample", "alteration"), normalize = TRUE)
```

```
plotSignatureMap(s)
plotSignatures(s, normalize = FALSE, percent = FALSE)
```

```
plotSampleMap(s)
plotSamples(s, normalize = FALSE, percent = FALSE)
```
### Arguments

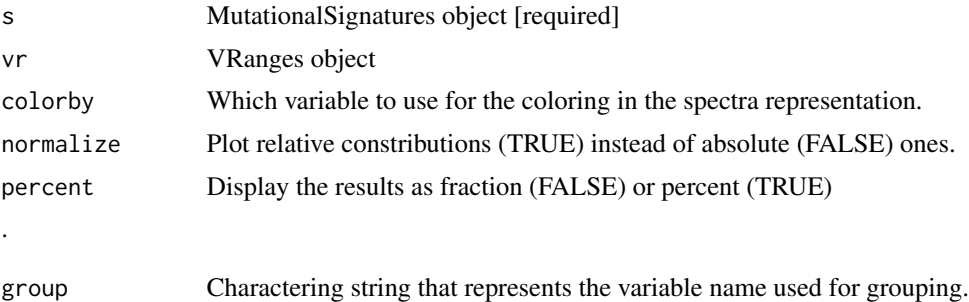

### Details

With the plotting function, the obtained signatures and their occurrance in the samples can be visualized either as a heatmap ('plotSignatureMap', 'plotSampleMap') or a barchart ('plotSignature', 'plotSamples').

Since the plotting is based on the 'ggplot2' framework, all properties of the plots can be fully controlled by the user after generating the plots. Please see the examples for some customizations and the 'ggplot2' documentation for the entire set of options.

#### Value

A 'ggplot' object, whose properties can further be changed

#### See Also

See the 'ggplot2' package for customizing the plots.

#### Examples

```
data("sca_sigs", package = "SomaticSignatures")
```
plotSamples(sigs\_nmf)

plotSignatures(sigs\_nmf, normalize = TRUE)

```
## customize the plots ##
p = plotSamples(sigs_nmf)
library(ggplot2)
## (re)move the legend
p = p + theme(legend.position = "none")
## change the axis labels
p = p + xlab("Studies")## add a title
p = p + ggtitle("Somatic Signatures in TGCA WES Data")
## change the color scale
p = p + scale_fill_brewer(palette = "Blues")
## decrease the size of x-axis labels
p = p + theme(axis.text.x = element_text(size = 9))
p
```
signatures21-data *21 Signatures*

### Description

Published signatures, taken from [ftp://ftp.sanger.ac.uk/pub/cancer/AlexandrovEtAl/sign](ftp://ftp.sanger.ac.uk/pub/cancer/AlexandrovEtAl/signatures.txt)atures. [txt](ftp://ftp.sanger.ac.uk/pub/cancer/AlexandrovEtAl/signatures.txt)

#### References

Alexandrov, Ludmil B., Serena Nik-Zainal, David C. Wedge, Samuel A. J. R. Aparicio, Sam Behjati, Andrew V. Biankin, Graham R. Bignell, et al. Signatures of Mutational Processes in Human Cancer. Nature 500, no. 7463 (August 22, 2013): 415-21. doi:10.1038/nature12477.

#### Examples

data(signatures21, package = "SomaticSignatures") head(signatures21)

SomaticSignatures *SomaticSignatures package*

### Description

Identifying somatic signatures of single nucleotide variants. This package provides a infrastructure related to the methodology described in Nik-Zainal (2012, Cell), with flexibility in the matrix decomposition algorithms.

#### <span id="page-18-0"></span>variants-utils 19

#### Details

The 'SomaticSignatures' package offers the framework for identifying mutational signatures of single nucleotide variants (SNVs) from high-throughput experiments. In the concept of mutational signatures, a base change resulting from an SNV is regarded in term of motifs which embeds the variant in the context of the surrounding genomic sequence. Based on the frequency of such motifs across samples, mutational signatures and their occurrance in the samples can be estimated. An introduction into the methodology and a use case are illustrated in the vignette of this package.

### Author(s)

Julian Gehring, Bernd Fischer, Michael Lawrence, Wolfgang Huber: SomaticSignatures: Inferring Mutational Signatures from Single Nucleotide Variants. 2015, bioRxiv preprint, [http://dx.doi.](http://dx.doi.org/10.1101/010686) [org/10.1101/010686](http://dx.doi.org/10.1101/010686)

Maintainer: Julian Gehring, EMBL Heidelberg <julian.gehring@embl.de>

#### References

Nik-Zainal, Serena, Ludmil B. Alexandrov, David C. Wedge, Peter Van Loo, Christopher D. Greenman, Keiran Raine, David Jones, et al. "Mutational Processes Molding the Genomes of 21 Breast Cancers." Cell 149, no. 5 (May 25, 2012): 979-993. doi:10.1016/j.cell.2012.04.024.

Alexandrov, Ludmil B., Serena Nik-Zainal, David C. Wedge, Samuel A. J. R. Aparicio, Sam Behjati, Andrew V. Biankin, Graham R. Bignell, et al. "Signatures of Mutational Processes in Human Cancer." Nature 500, no. 7463 (August 22, 2013): 415-421. doi:10.1038/nature12477.

Gaujoux, Renaud, and Cathal Seoighe. "A Flexible R Package for Nonnegative Matrix Factorization." BMC Bioinformatics 11, no. 1 (July 2, 2010): 367. doi:10.1186/1471-2105-11-367.

Stacklies, Wolfram, Henning Redestig, Matthias Scholz, Dirk Walther, and Joachim Selbig. "pcaMethods - A Bioconductor Package Providing PCA Methods for Incomplete Data." Bioinformatics 23, no. 9 (May 1, 2007): 1164-1167. doi:10.1093/bioinformatics/btm069.

### Examples

vignette(package = "SomaticSignatures")

variants-utils *Utility functions*

#### Description

Utility functions

### Usage

```
dfConvertColumns(x, from = "character", to = "factor")
```
## Arguments

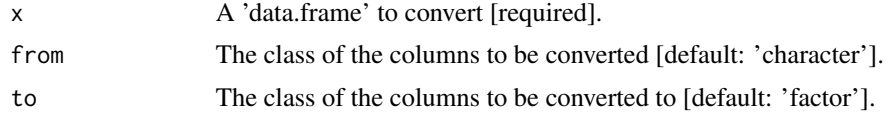

### Details

The 'dfConvertColumns' converts all columns of a data frame with class 'from' to the class 'to'.

### Value

A 'data.frame' object.

# <span id="page-20-0"></span>**Index**

∗ IO readMutect, [15](#page-14-0) ∗ datasets kmers-data, [7](#page-6-0) sca-data, [16](#page-15-0) signatures21-data, [18](#page-17-0) ∗ manip GRanges-converters, [4](#page-3-0) mutationContext, [12](#page-11-0) ∗ package SomaticSignatures, [18](#page-17-0) ∗ utilities GRanges-converters, [4](#page-3-0) assessNumberSignatures *(*numberSignatures*)*, [13](#page-12-0) cluster-spectrum, [2](#page-1-0) clusterSpectrum *(*cluster-spectrum*)*, [2](#page-1-0) decomposition-signatures, [3](#page-2-0) dfConvertColumns *(*variants-utils*)*, [19](#page-18-0) dist, *[3](#page-2-0)* evar, *[15](#page-14-0)* findSignatures *(*mutational-signatures*)*, [10](#page-9-0) fitted *(*MutationalSignatures*)*, [11](#page-10-0) fitted,MutationalSignatures-method *(*MutationalSignatures*)*, [11](#page-10-0) gcContent, [4](#page-3-0) GRanges-converters, [4](#page-3-0) hclust, *[3](#page-2-0)* hs-chrs, [5](#page-4-0)

hsAllosomes *(*hs-chrs*)*, [5](#page-4-0) hsAutosomes *(*hs-chrs*)*, [5](#page-4-0) hsLinear *(*hs-chrs*)*, [5](#page-4-0) hsToplevel *(*hs-chrs*)*, [5](#page-4-0)

identifySignatures, *[12](#page-11-0)*, *[15](#page-14-0)* identifySignatures *(*mutational-signatures*)*, [10](#page-9-0) k3we *(*kmers-data*)*, [7](#page-6-0) k3wg *(*kmers-data*)*, [7](#page-6-0) kmerFrequency, [6,](#page-5-0) *[7](#page-6-0)* kmers *(*kmers-data*)*, [7](#page-6-0) kmers-data, [7](#page-6-0) mcols, *[5](#page-4-0)* motif-functions, [7](#page-6-0) motifMatrix, *[10,](#page-9-0) [11](#page-10-0)* motifMatrix *(*motif-functions*)*, [7](#page-6-0) mutation-distribution, [8](#page-7-0) mutational-normalization, [9](#page-8-0) mutational-plots, [10](#page-9-0) mutational-signatures, [10](#page-9-0) MutationalSignatures, *[11](#page-10-0)*, [11](#page-10-0) MutationalSignatures-class *(*MutationalSignatures*)*, [11](#page-10-0) mutationContext, *[11](#page-10-0)*, [12](#page-11-0) mutationContextMutect, *[11](#page-10-0)* mutationContextMutect *(*mutationContext*)*, [12](#page-11-0) mutationDistance *(*mutation-distribution*)*, [8](#page-7-0) ncbi *(*GRanges-converters*)*, [4](#page-3-0) NMF, *[4](#page-3-0)*, *[15](#page-14-0)* nmfDecomposition, *[11](#page-10-0)* nmfDecomposition

*(*decomposition-signatures*)*, [3](#page-2-0) nmfSignatures *(*decomposition-signatures*)*, [3](#page-2-0) normalizeMotifs *(*mutational-normalization*)*, [9](#page-8-0) numberSignatures, [13](#page-12-0)

observed *(*MutationalSignatures*)*, [11](#page-10-0)

### 22 INDEX

```
observed,MutationalSignatures-method
        (MutationalSignatures), 11
pcaDecomposition, 11
pcaDecomposition
        (decomposition-signatures), 3
pcaMethods, 4
pcaSignatures
        (decomposition-signatures), 3
plotFittedSpectrum (signature-plots), 16
plotGrandLinear, 9
plotMutationSpectrum (signature-plots),
        16
plotNumberSignatures
        (numberSignatures), 13
plotObservedSpectrum (signature-plots),
        16
plotRainfall (mutation-distribution), 8
plotSampleMap (signature-plots), 16
plotSamples (signature-plots), 16
plotSignatureMap (signature-plots), 16
plotSignatures (signature-plots), 16
plotVariantAbundance
        (mutational-plots), 10
prcomp, 4
readMutect, 13, 15
rss, 15
samples (MutationalSignatures), 11
samples, MutationalSignatures-method
        (MutationalSignatures), 11
sca-data, 16
sca_mm (sca-data), 16
sca_motifs_tiny (sca-data), 16
sca_sigs (sca-data), 16
seqchar (GRanges-converters), 4
seqlevelsStyle, 5
seqnames, 5
show (MutationalSignatures), 11
show,MutationalSignatures-method
        (MutationalSignatures), 11
signature-plots, 16
signatures (MutationalSignatures), 11
signatures,MutationalSignatures-method
        (MutationalSignatures), 11
signatures21 (signatures21-data), 18
signatures21-data, 18
sigs_nmf (sca-data), 16
```

```
sigs_pca (sca-data), 16
SomaticSignatures, 18
SomaticSignatures-package
        (SomaticSignatures), 18
```
ucsc *(*GRanges-converters*)*, [4](#page-3-0)

variants-utils, [19](#page-18-0)